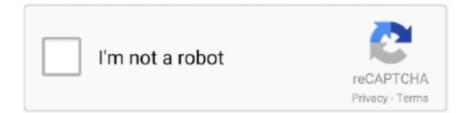

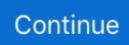

## **Download Vst Vocal Rider Plugin**

Mastering voices in Cubase 5 + download all vst plugins free - YouTube The further you move the Target fader to the left, the more heavy-handed Vocal Rider becomes.. Now Waves have come up with a plug-in that does the job for you in a very straightforward and elegant manner.. You can then use the output trim to adjust the overall vocal level to your liking.. Music Sensitivity determines the amount by which Vocal Rider reacts to the backing mix level, so if, for example, the song gets louder in the chorus, the vocal will also be lifted so that it doesn't get buried.. Vocal Rider is inserted on your vocal or vocal group track and the side-chain input set to the bus to which the rest of your mix is routed.. Vocal Rider also includes Waves' own breath-detection algorithm, so that the plug-in doesn't turn up all the breath sounds.. Vocal Rider Plugin DownloadFree Vst Plugins For VocalsFree Vocal Rider Plugin MacDownload Vst Vocal Rider Plugin FreeNo matter how many compressors we own, when it comes to getting vocal levels right, there's no substitute for faders and hard work.. The standard Waves window bar is provided for saving and loading presets and for comparing between 'A' and 'B' settings.. Once you've levelled the vocal using Vocal Rider, you can apply compression more gently and more musically, using the plug-in of your choice, as you no longer have to deal with large level variations.

The plug-in has a side-chain input, and the best way to follow the mix level is to route all the instrumental sources in the mix to a bus and then select that as the side-chain source.. Nov 07, 2017 mastering vocal in cubase (all easy steps + download all vst plugins free mediafire).. Vocal Rider is a cross-platform plug-in available in TDM, VST, AU and RTAS formats, and works by writing automation data for its own level fader directly into your DAW.. Until now Vocal Rider in action, showing the resulting automation exported to a Logic track.. At the centre of the window is the Rider fader, which moves according to the input levels and the settings you've made, and it is this that is automated via your DAW's automation system, according to the Automation Read, Write or Off mode buttons below.. Now Waves have come up with a plug-in that does the job for you in a very straightforward and elegant manner.

## vocal rider plugin

vocal rider plugin, vocal rider plugin free, vocal rider plugin free download, vocal rider plugin crack, vocal rider plugin alternative, vocal rider plugin review, vocal rider plugin download, vocal rider plugin free garageband, vocal rider plugin for garageband, vocal rider plugin crack download

The time constants governing the speed of the fader are preset, but there is a fast Attack setting (which affects both the side-chain and fader response rates) you can choose if you prefer the results it produces.. Waves Vocal Rider Crack Plus Torrent (Latest) Free Download Waves Vocal Rider Crack is the first of Waves pioneering new series of Mix tools.. A sensitivity LED monitors the response to the side-chain input Another important control is the double-headed Range Min/Max slider, which limits the amount by which the vocal can be turned up or down.. The plug-in comes as mono and stereo versions and is protected by iLok; you can also download a demo to try before you buy.. Vocal Rider is a cross-platform plug-in available in TDM, VST, AU and RTAS formats, and works by writing automation data for its own level fader directly into your DAW.. Operation turned out to be very straightforward using Logic Pro 9 running on a Mac Pro.. The Idle Arrow sets the value the Rider Fader will settle at when no vocal is detected.. It has become a go-to vocal tool, both in the studio and on stage And now Auto-Tune Realtime Advanced is included with any new Apollo Twin X Quad or Apollo X4 purchased between.

## vocal rider plugin free download

As its name implies, it automatically rides vocal track levels Instead of manually riding a mixing console fader, or tediously drawing in every level change on a DAW track, Vocal Rider Continue Reading.. VocRider is a freeware vocal rider VST plugin developed by Terry West, providing smooth leveling of vocal tracks in relation to the backing tracks and the rest of the mix.. Basic view gets you up and running quickly, with only the most important controls available, while Advance view lets you fine

tune with powerful scale editing, vibrato, and MIDI features.. As the track plays, you adjust the Vocal Sensitivity, Attack and Instrument Sensitivity controls to get a subjectively even vocal level in all parts of the song, then adjust Target using its transparent fader cap.. When you're happy that all is sounding OK, you can record the fader movement as automation in your DAW, which means that if you disagree with what Vocal Rider is doing at any time, you can go in and edit the automation data.. Antares auto-tune realtime advanced trial download The Antares Auto-Tune Realtime Advanced plug-in features a redesigned control panel for a faster, more efficient workflow.

## vocal rider plugin free garageband

Waves Vocal Rider Crack Plus Torrent (Latest) Free Download Waves Vocal Rider Crack is the first of Waves pioneering new series of Mix tools.. Auto-Tune Pro is the most complete and advanced edition of Auto-Tune It includes Auto Mode, for realtime correction and effects, Graph Mode, for detailed pitch and time editing, and the Auto-Key plug-in for automatic key and scale detection.. The trick to getting the vocal to sit naturally in the mix is to adjust the Target and Music sensitivity controls after first setting the Vocal Sensitivity control so that only vocals are recognised and spill is ignored.. The yellow bar in the fader track shows the actual vocal level, and the further to the left you take the fader, the more severely the vocal level is controlled, as the target level is then lower.. Vocal Rider is inserted on your vocal or vocal group track and the side-chain input set to the bus to which the rest of your mix is routed.. It includes all of the advanced real-time pitch correction features of Auto-Tune Pro, and is optimized for low latency performance on stage or in the studio.. This is, in essence, a threshold that tells Vocal Rider to ignore sounds below a certain level; a Ride/Idle activity LED lights when an above-threshold vocal has been detected.. A perfect tool for composers and sound designers to create ambiences and music for films, documentaries, video games and new age music.. All product demos require an iLok USB key and an iLok account Auto-Tune Artist (formerly Auto-Tune Live) is designed to meet the demanding needs of working musicians, producers, and live sound engineers.. How do you get a vocal to sit at the right level in a mix? You listen to the vocal level in the context of any instrumental backing, and make fader moves to keep the vocal balanced against the rest of the mix.. Unparalleled realismPure inspirationCantus is a unique choir library that aims for easily creating your own ultra-realistic liturgical melodies, without using any phrases. Target sets the reference level range for your vocal using a transparent fader cap, which moves over a horizontal bar meter showing the vocal level.. As its name implies, it automatically rides vocal track levels Up to 24-bit, 96kHz operation is supported, and the plug-in works in real time so you don't even have to 'learn' the track first.. Cantus gregorian chants vst download free SubmitBest Service - Cantus 1 1 Rev 1 Update - KontaktContinuing the vocal series by Eduardo Tarilonte, Cantus offers a real Gregorian Monk Ensemble featuring the sounds of the dark Middle Ages.. This takes time, but invariably sounds better than bludgeoning your vocal to death with excessive compression.. Last in the signal path is the Output gain trim fader and associated clip LED Riding LessonsThe further you move the Target fader to the left, the more heavy-handed Vocal Rider becomes.. The Rider fader will move as the plug-in does its stuff, even before you record its output as automation data, and you can fine-tune the operation by setting the range faders to limit the amount of level cut or boost applied.. Auto-Tune Realtime Advanced is the gold standard for Auto-Tune on UA With Classic Mode, real-time MIDI control, advanced vibrato features, and Flex-Tune to preserve the expressive quality of a vocal performance.. It is necessary for the program to be able to differentiate vocals from background noise, which is where the Vocal Sensitivity knob comes in.. Free Auto-Tune Demo downloads, free Harmony Engine Demo downloads plus free demo downloads for other Antares vocal plug-ins via the free AVOX Demo download.. The DAW's own automation must be armed separately when recording the fader movement, but otherwise, data is recorded in the the same way as for automating any other plug-in. e10c415e6f